$\overline{\rm JR}$ 

URL http://traininfo.jreast.co.jp/zairaitokkyu\_info/

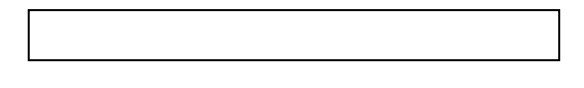

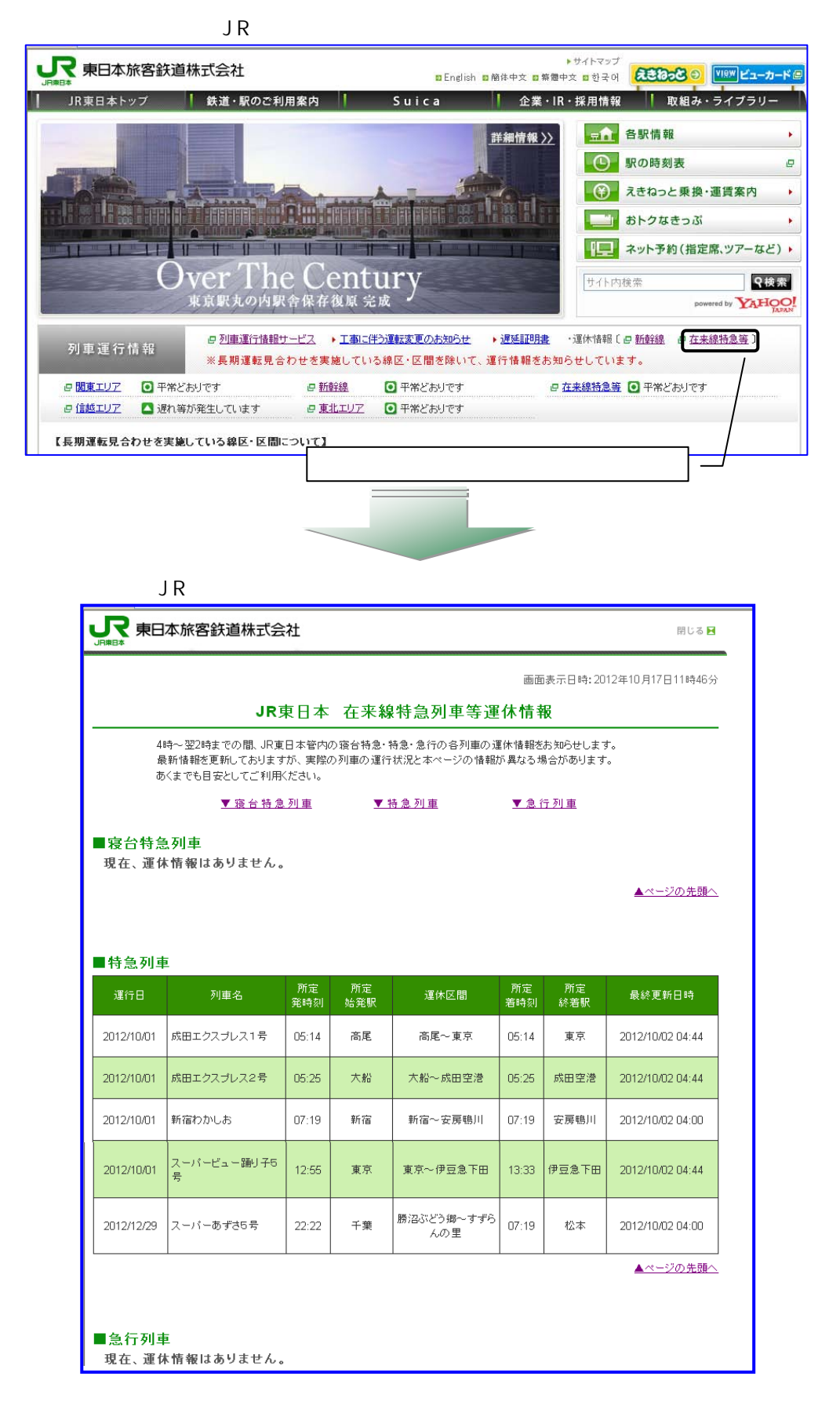